#### Министерство науки и высшего образования Российской Федерации федеральное государственное бюджетное образовательное учреждение высшего образования **«САНКТ-ПЕТЕРБУРГСКИЙ ГОСУДАРСТВЕННЫЙ УНИВЕРСИТЕТ ПРОМЫШЛЕННЫХ ТЕХНОЛОГИЙ И ДИЗАЙНА»**

### **ИНЖЕНЕРНАЯ ШКОЛА ОДЕЖДЫ**

*(Наименование колледжа)* Подлинник электронного документа, нодписанного ЭЦЦ, хранится в<br>системе электронного документооборота<br>ФГБОУ ВО «Санкт-Петербургский государственный университет<br>промышленных технологий и дизайна»<br>промышленных технологий и д УТВЕРЖДАЮ **THIFT** Первый проректор, проректор по учебной работе  $1\mathrm{e}$  d8 e3 48 f2 e3 35 8e 17 1b 68 04 8a f7 5b f7 d7 2f 41 bb Сертифика Владелен Рудин Александр Евгеньевич, первый проректор, проректор по учебной работе действителен с 21 января 2019 г. по 31 декабря 2022 г. \_\_\_\_\_\_\_\_\_\_\_\_\_\_\_\_\_ А.Е. Рудин «29» 06 2021 г.

# **РАБОЧАЯ ПРОГРАММА ДИСЦИПЛИНЫ**

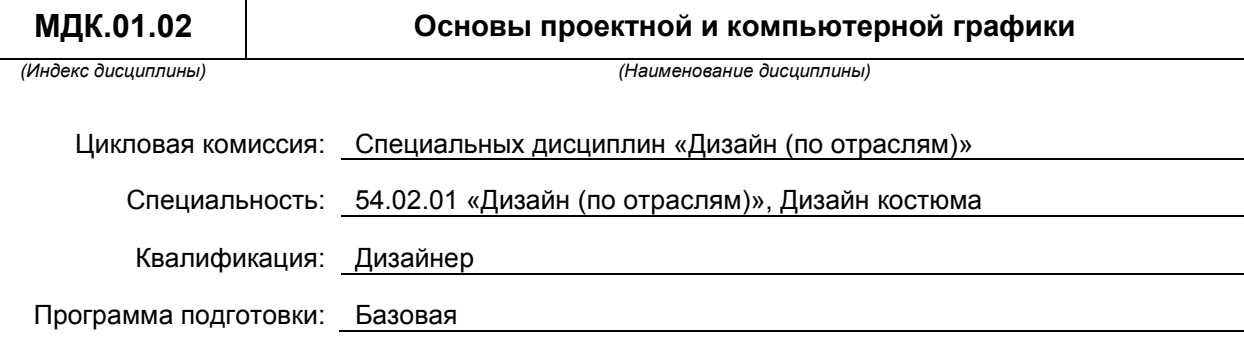

#### **План учебного процесса**

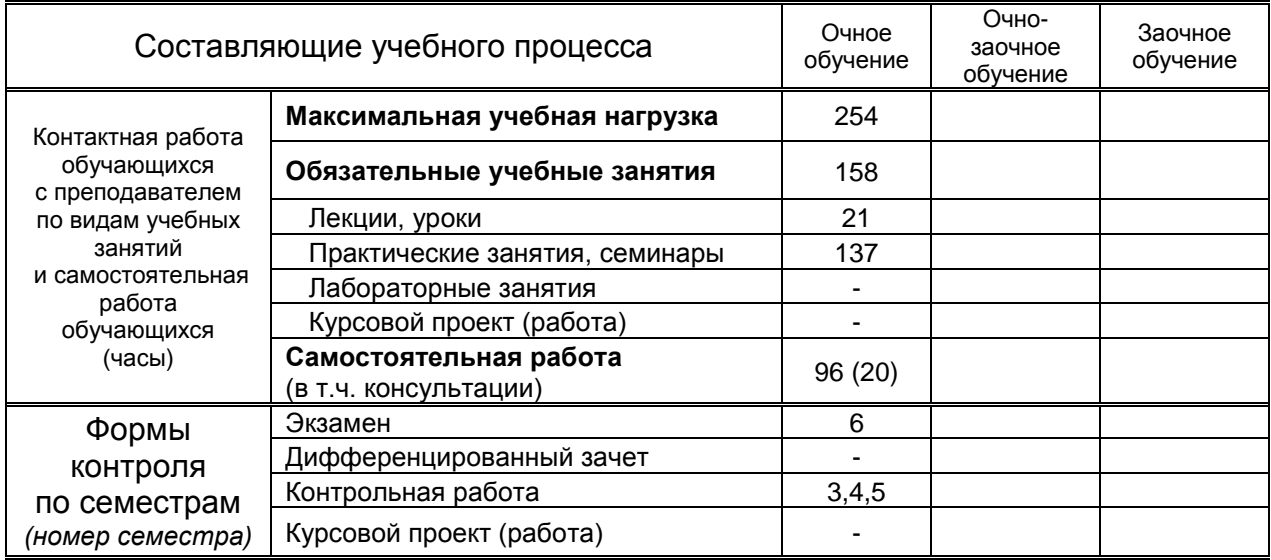

**Санкт-Петербург 2021**

Рабочая программа составлена в соответствии с федеральным государственным образовательным стандартом среднего профессионального образования по специальности 54.02.01 «Дизайн (по отраслям)" Дизайн костюма, утверждённым приказом Министерства образования и науки Российской Федерации № 1391 от 27.10.2014 и на основании учебного плана № 20-02-1-29, 19-02-1-29

Составитель(и): Преподаватель Парамонова К.А.

*(должность, Ф.И.О., подпись)* Председатель цикловой

комиссии: Пуртова А.Н.

*(Ф.И.О. председателя, подпись)*

## **СОГЛАСОВАНИЕ:**

Директор колледжа: Вершигора А.В.

*(Ф.И.О. директора, подпись)*

Методический отдел: Ястребова С. А.

*(Ф.И.О. сотрудника отдела, подпись)*

## **1. ВВЕДЕНИЕ К РАБОЧЕЙ ПРОГРАММЕ ДИСЦИПЛИНЫ**

#### **1.1. Место преподаваемой дисциплины в структуре ППССЗ**

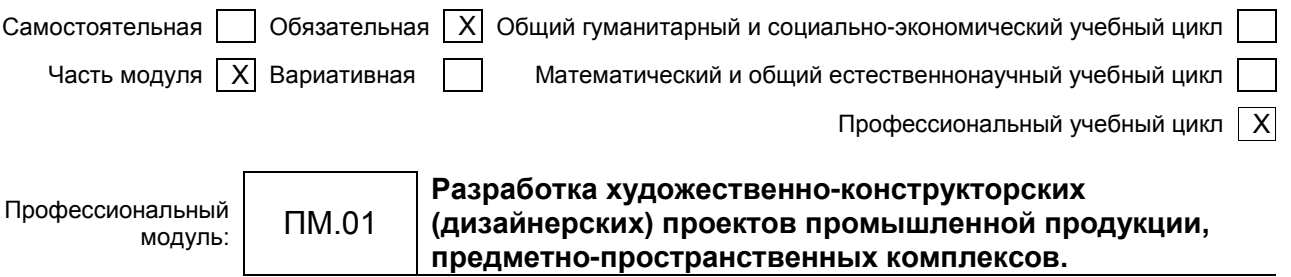

*(Индекс модуля) (Наименование профессионального модуля)*

#### **1.2. Цель дисциплины**

Сформировать компетенции обучающегося в области основ проектной и компьютерной графики для дальнейшего применения полученных знаний на практике.

#### **1.3. Задачи дисциплины**

- Способствовать развитию творческих способностей обучающихся;
- Способствовать развитию профессиональных навыков, через формирование практических умений;
- Познакомить с видами графических средств в эскизировании костюма;
- Познакомить и научить пользоваться профессиональными пакетами графических программ.

#### **1.4. Компетенции, формируемые у обучающегося в процессе освоения дисциплины**

Общекультурные: (ОК)

- Понимать сущность и социальную значимость своей будущей профессии, проявлять к ней устойчивый интерес (ОК.1 ).
- Организовывать собственную деятельность, выбирать типовые методы и способы выполнения профессиональных задач, оценивать их эффективность и качество (ОК.2)
- Принимать решения в стандартных и нестандартных ситуациях и нести за них ответственность (ОК.3)
- Осуществлять поиск и использование информации, необходимой для эффективного выполнения профессиональных задач, профессионального и личного развития (ОК.4)
- Использовать информационно-коммуникативные технологии в профессиональной деятельности (ОК.5)
- Работать в коллективе, эффективно общаться с коллегами, руководством, потребителями (ОК.6).
- Брать на себя ответственность за работу членов команды (подчиненных), за результат выполнения заданий (ОК.7).
- Самостоятельно определять задачи профессионального и личностного развития, заниматься самообразованием, осознанно планировать повышение квалификации (ОК.8)
- Ориентироваться в условиях частой смены технологий в профессиональной деятельности (ОК.9 ).

Профессиональные: (ПК)

- Проводить предпроектный анализ для разработки дизайн-проектов (ПК.1.1.)
- Осуществлять процесс дизайнерского проектирования с учетом современных тенденций в области дизайна (ПК.1.2.)
- Производить расчеты технико-экономического обоснования предлагаемого проекта (ПК.1.3.)
- Разрабатывать колористическое решение дизайн-проекта (ПК.1.4.)
- Выполнять эскизы с использованием различных графических средств и приемов (ПК.1.5.)

#### **1.5. В результате освоения дисциплины обучающийся должен:**

Иметь разработки дизайнерских проектов; практический (ОК 1 – 9; ПК 1.1 - 1.5)

опыт:

- Уметь: 1. проводить проектный анализ; ( ПК.1.1.)
	- 2. разрабатывать концепцию проекта; (ОК.1– 9, ПК.1.2.)
	- 3. выбирать графические средства в соответствии с тематикой и задачами проекта; (ПК.1.5).
	- 4. выполнять эскизы в соответствии с тематикой проекта; (ОК.3)
	- 5. реализовывать творческие идеи в макете; (ОК.2)
	- 6. создавать целостную композицию на плоскости, в объеме и пространстве, применяя известные способы построения и формообразования; (ОК.2)
	- 7. использовать преобразующие методы стилизации и трансформации для создания новых форм; (ОК.2)
	- 8. создавать цветовое единство в композиции по законам колористики; (ПК.1.4.)
	- 9. производить расчеты основных технико-экономических показателей проектирования; (ПК.1.3).

Знать: 1. теоретические основы композиционного построения в графическом и в объемнопространственном дизайне (ОК 1 – 9, ПК 1.1 - 1.5);

- 2. законы формообразования (ОК 1 9, ПК 1.1 1.5);
- 3. систематизирующие методы формообразования (модульность и комбинаторику) (ОК.2);
- 4. преобразующие методы формообразования (стилизацию и трансформацию) (ОК.2);
- 5. законы создания цветовой гармонии (ПК.1.4.);
- 6. технологию изготовления изделия (ОК.9 );
- 7. принципы и методы эргономики ( ОК.2).

#### **1.6. Дисциплины (модули, практики) ППССЗ, в которых было начато формирование компетенций, указанных в п.1.4:**

 МДК.01.01 Дизайн-проектирование (композиция, макетирование, современные концепции в искусстве (ОК 1 – ОК 9; ПК 1.1 – 1.5)

## **2. СОДЕРЖАНИЕ ДИСЦИПЛИНЫ**

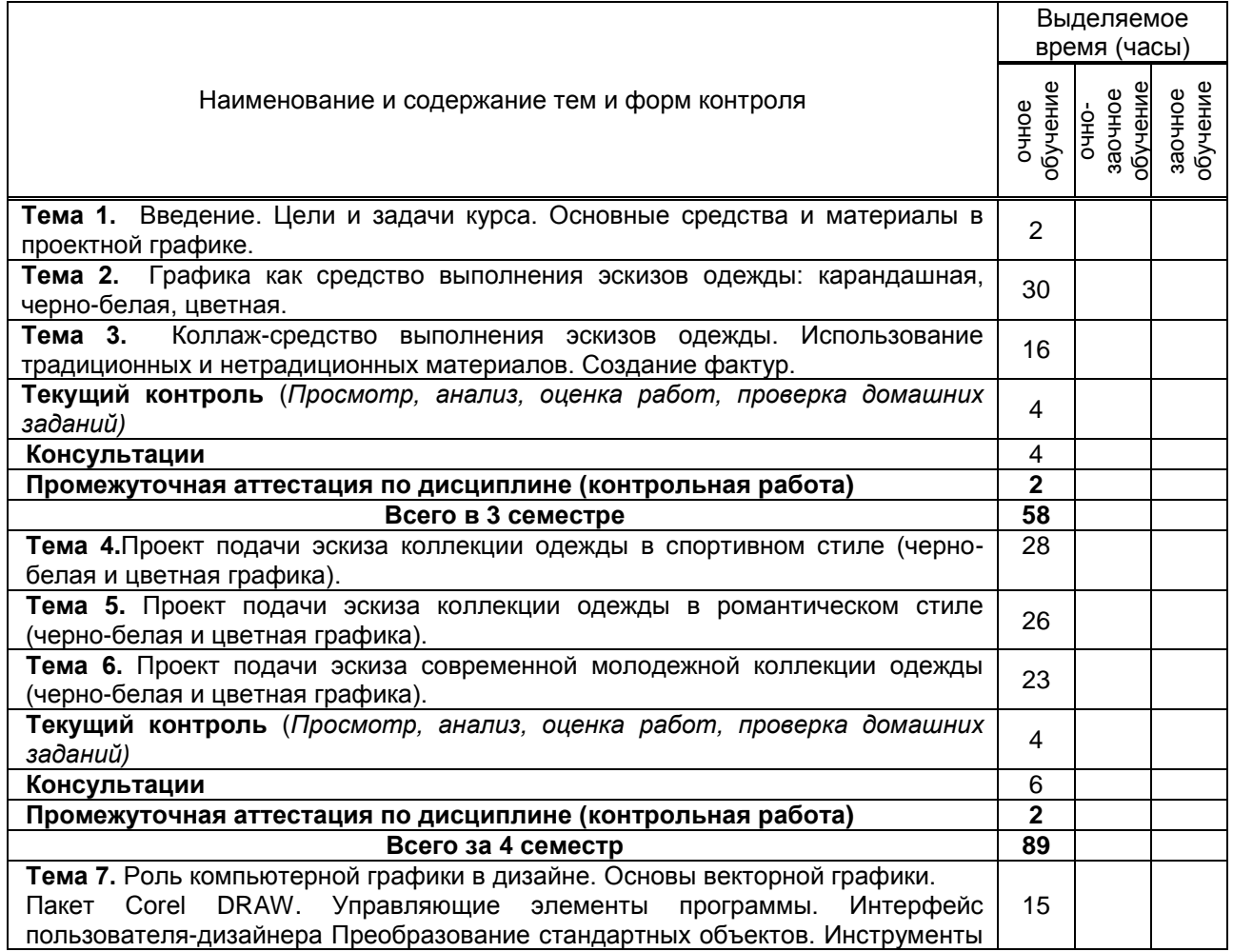

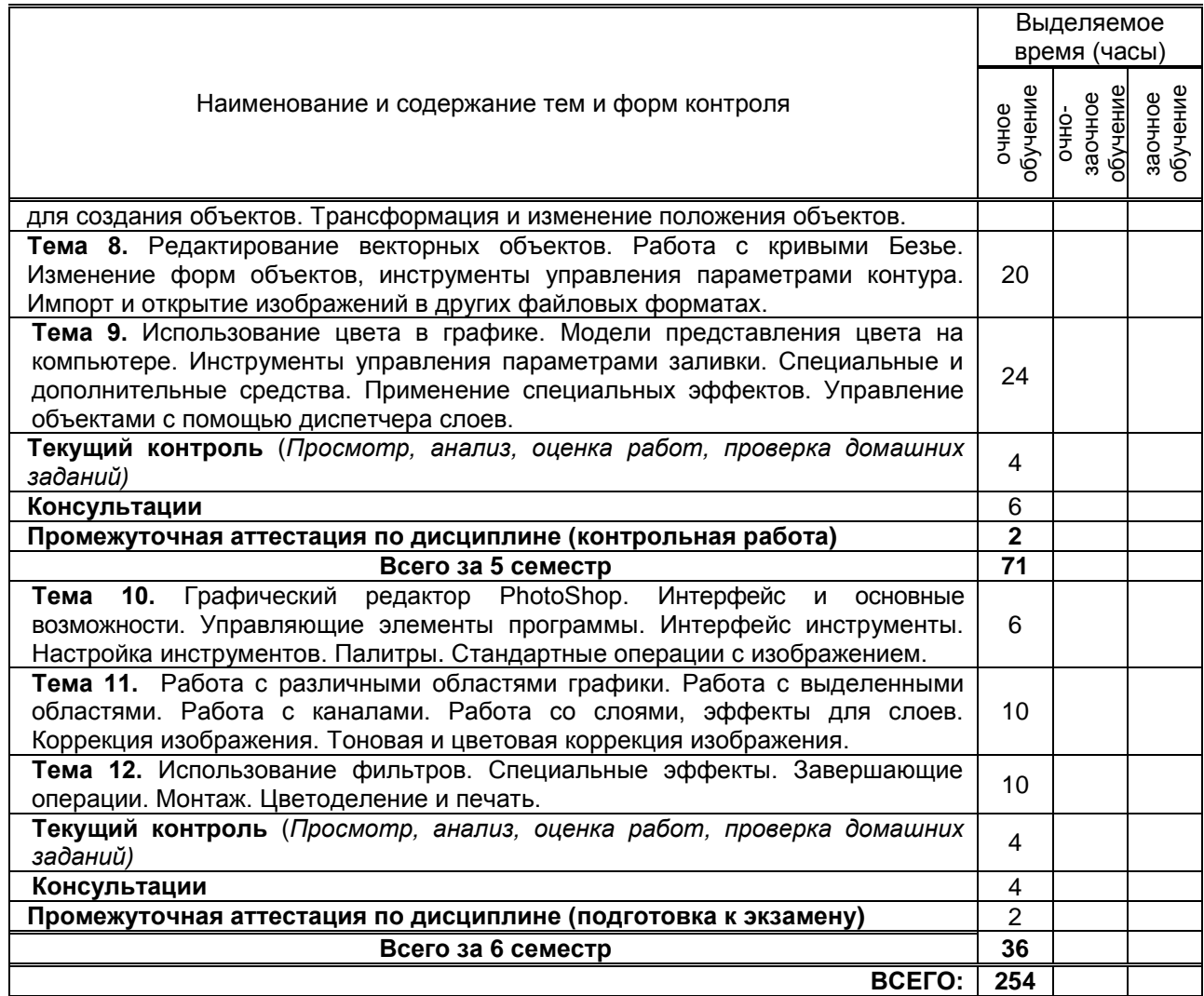

# **3. ТЕМАТИЧЕСКИЙ ПЛАН**

## **3.1. Лекции**

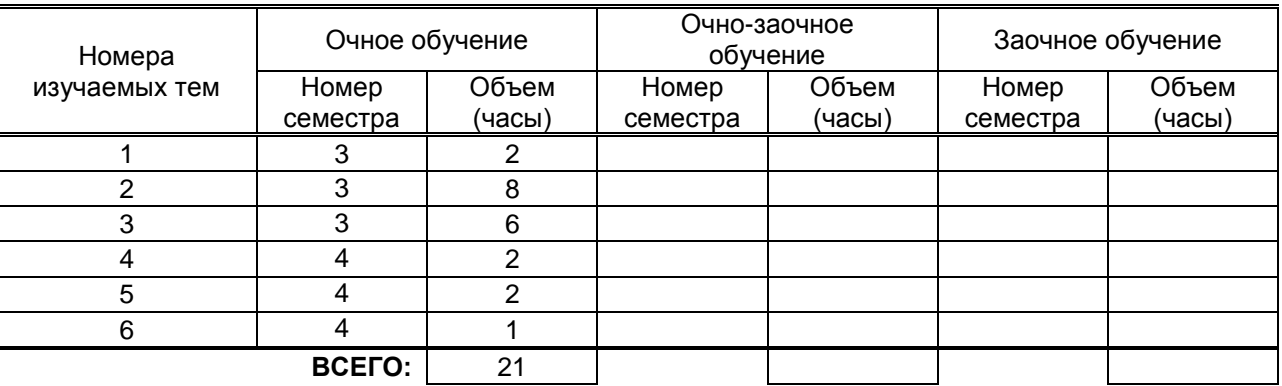

### **3.2. Практические занятия, семинары**

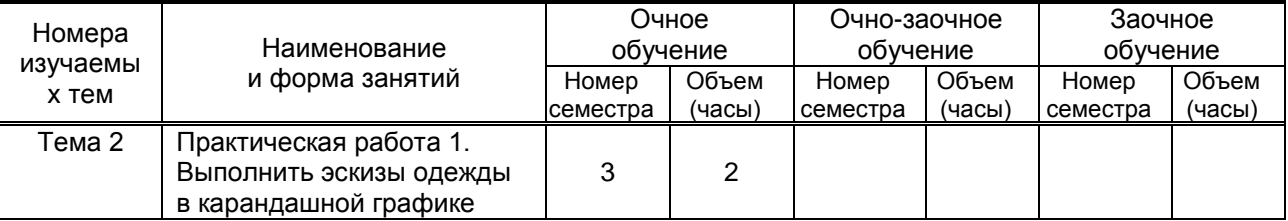

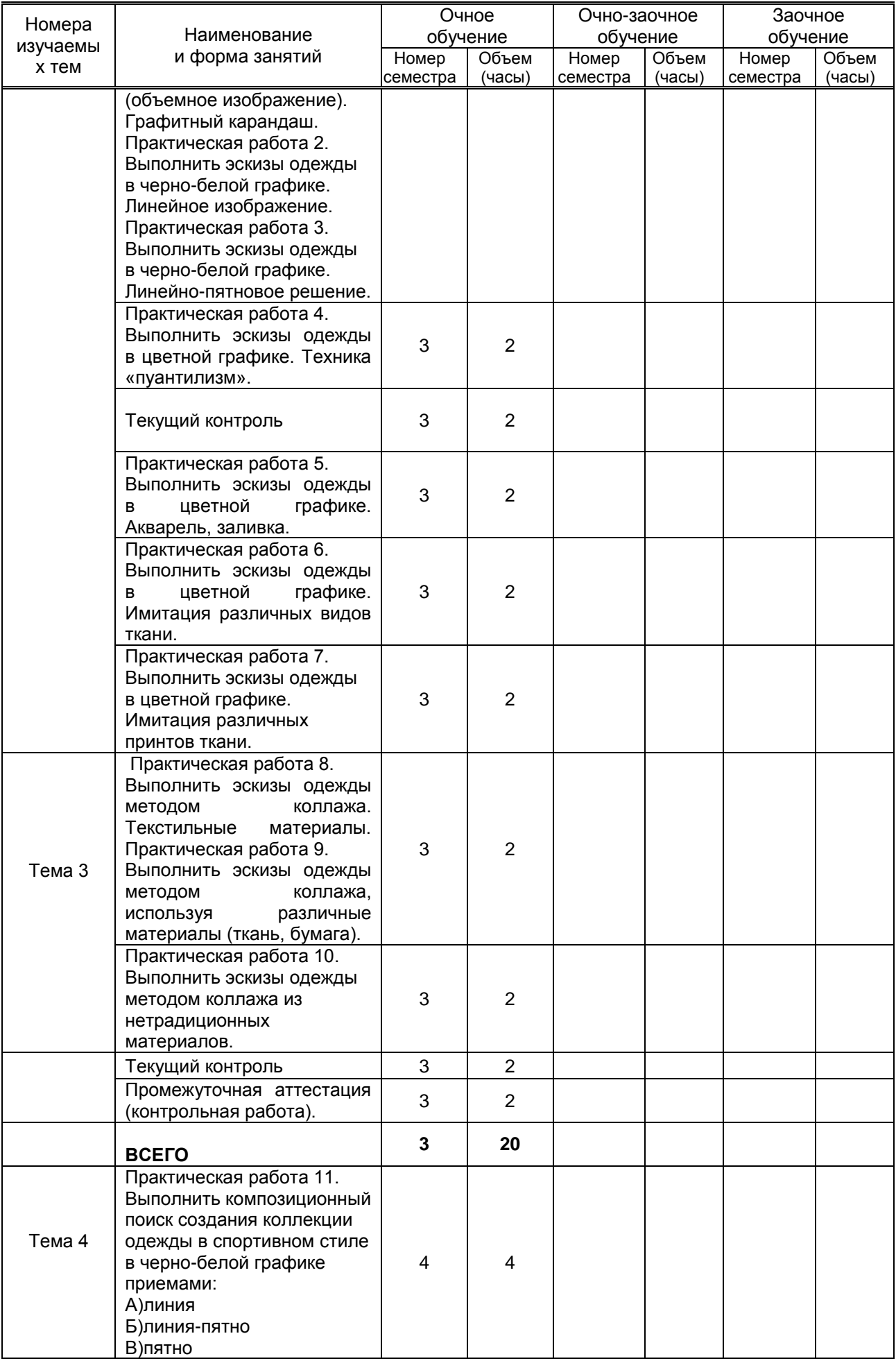

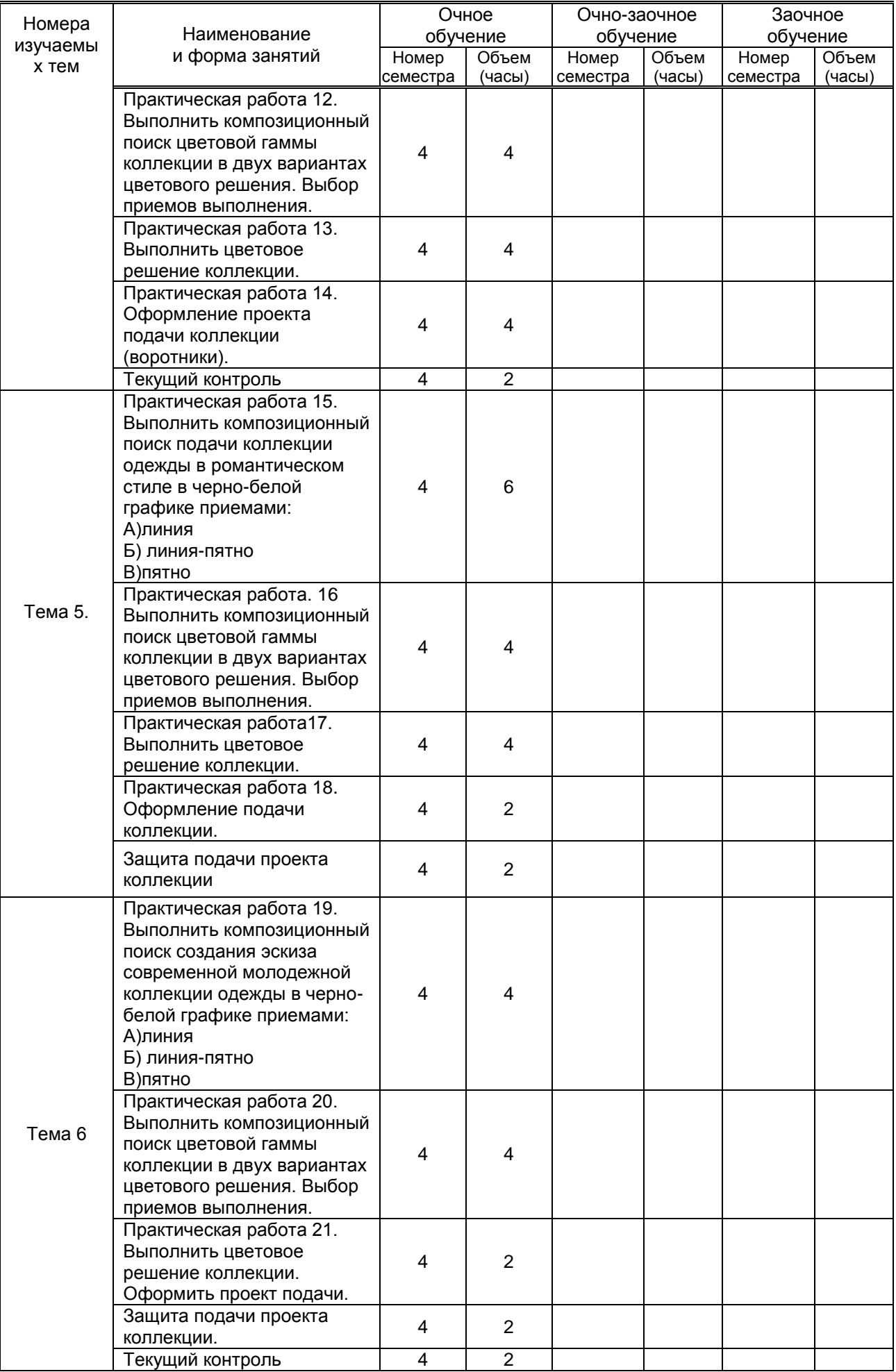

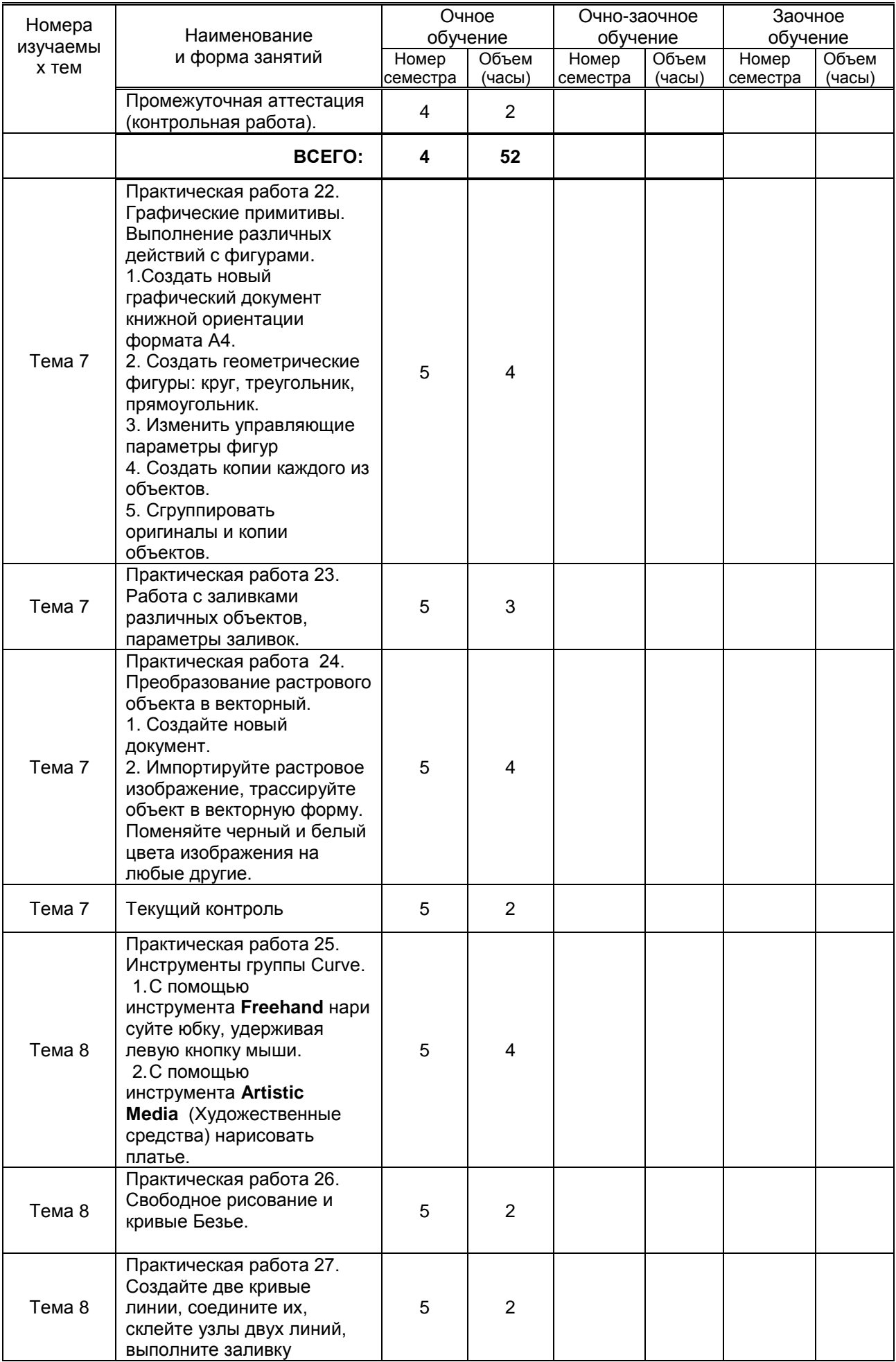

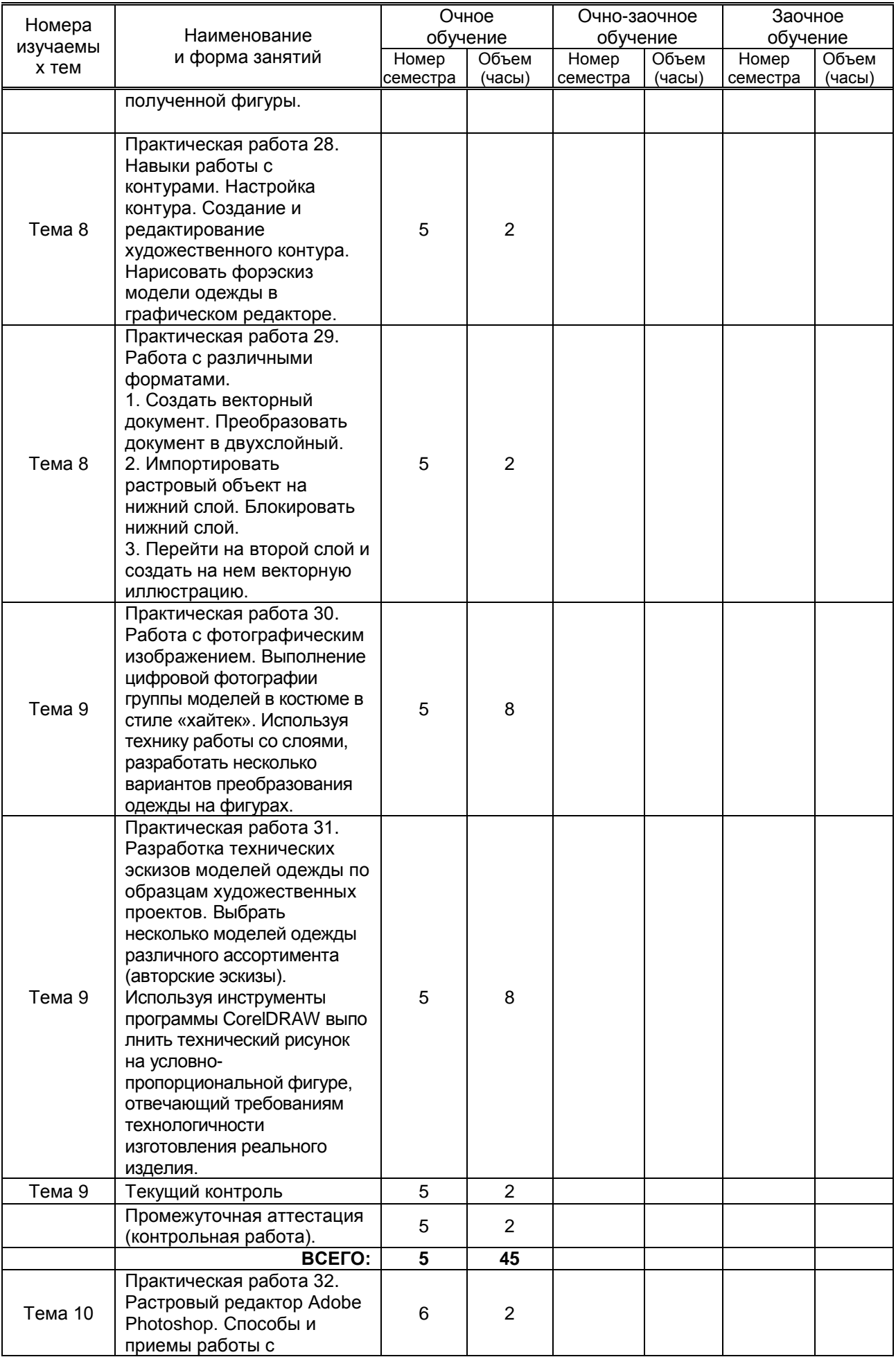

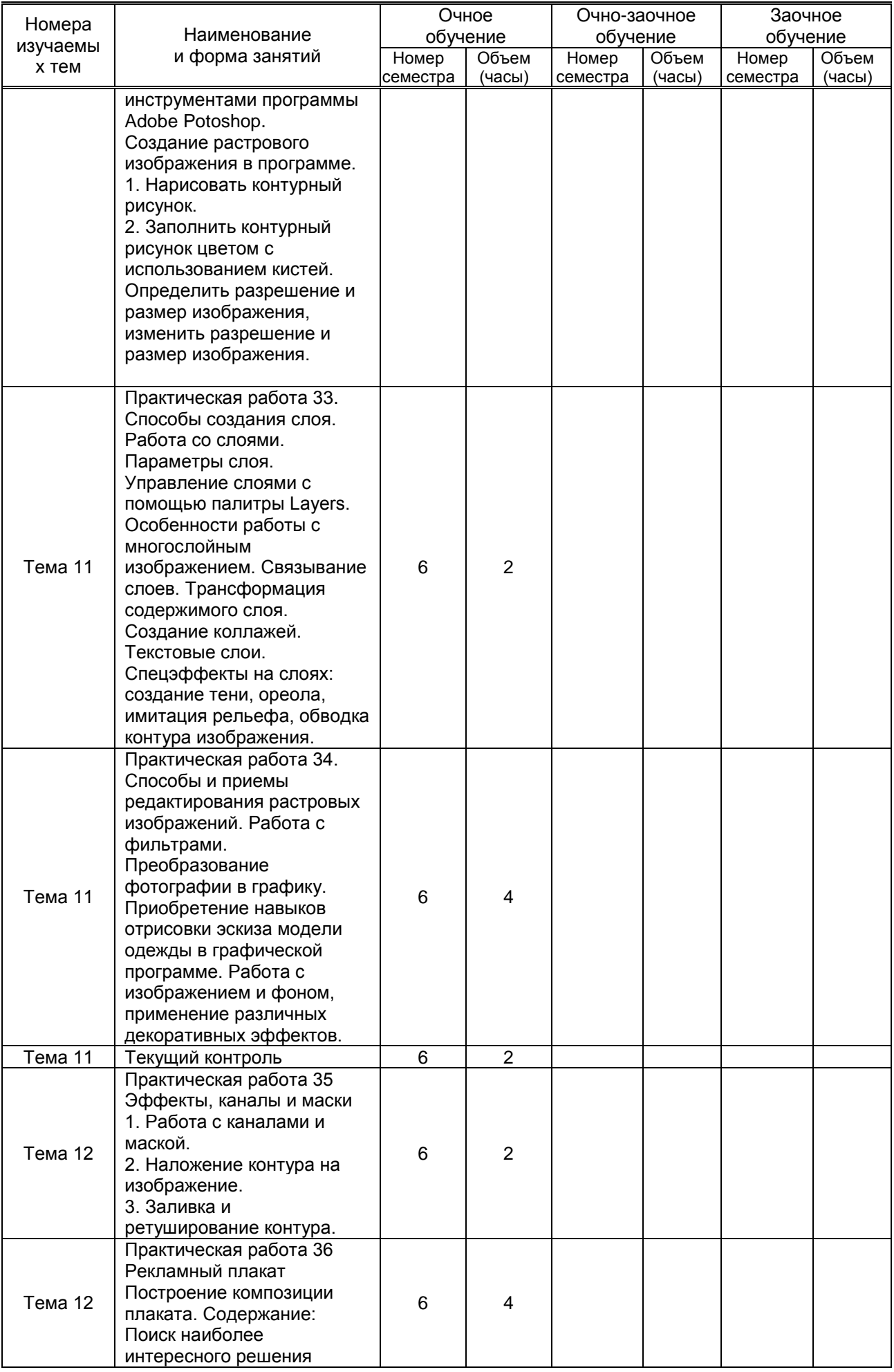

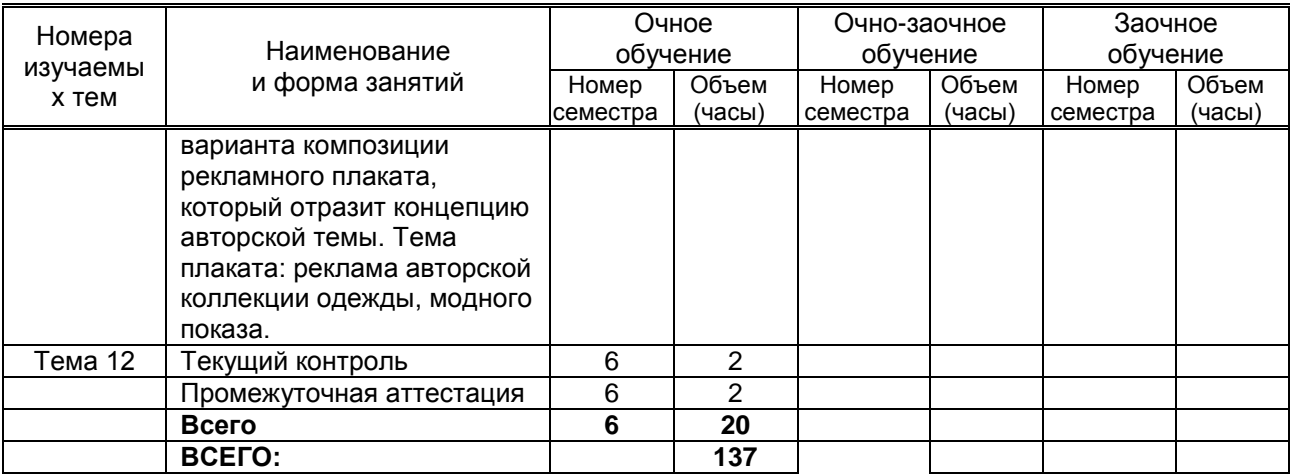

**3.3. Лабораторные занятия (**не предусмотрены**)**

## **4. КУРСОВОЕ ПРОЕКТИРОВАНИЕ**

(не предусмотрено)

## **5. ФОРМЫ ТЕКУЩЕГО КОНТРОЛЯ УСПЕВАЕМОСТИ ОБУЧАЮЩЕГОСЯ**

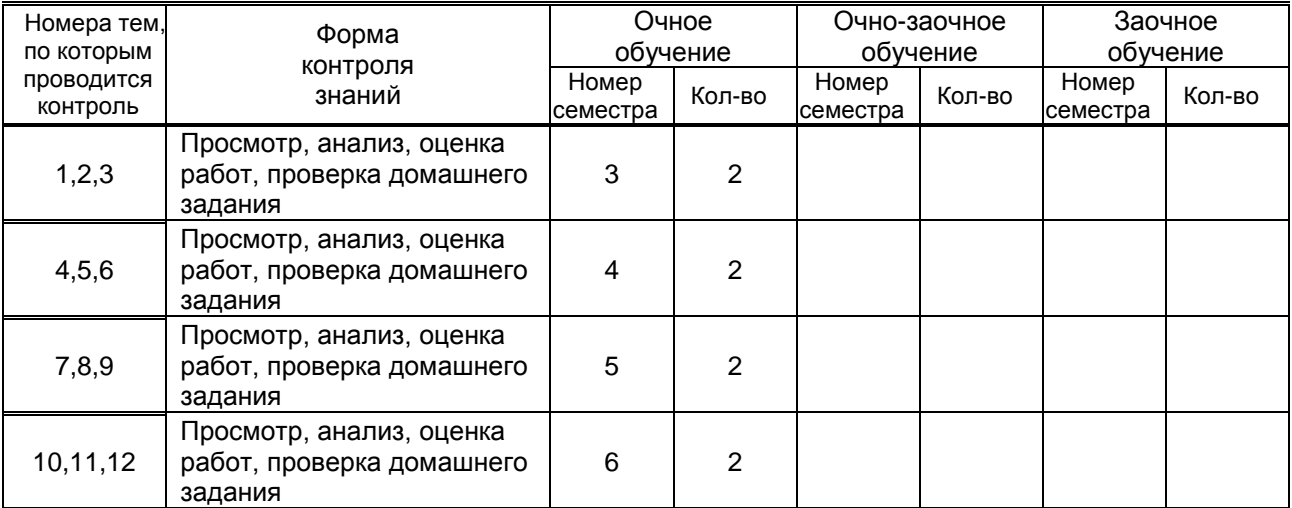

## **6. САМОСТОЯТЕЛЬНАЯ РАБОТА ОБУЧАЮЩЕГОСЯ**

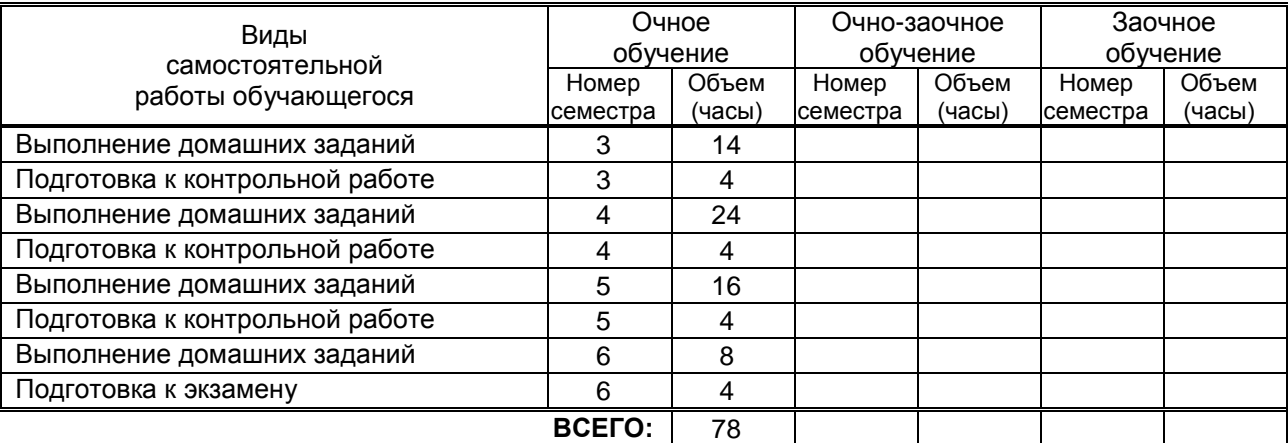

## **7. ОБРАЗОВАТЕЛЬНЫЕ ТЕХНОЛОГИИ**

#### **7.1. Характеристика видов и используемых активных и интерактивных форм занятий**

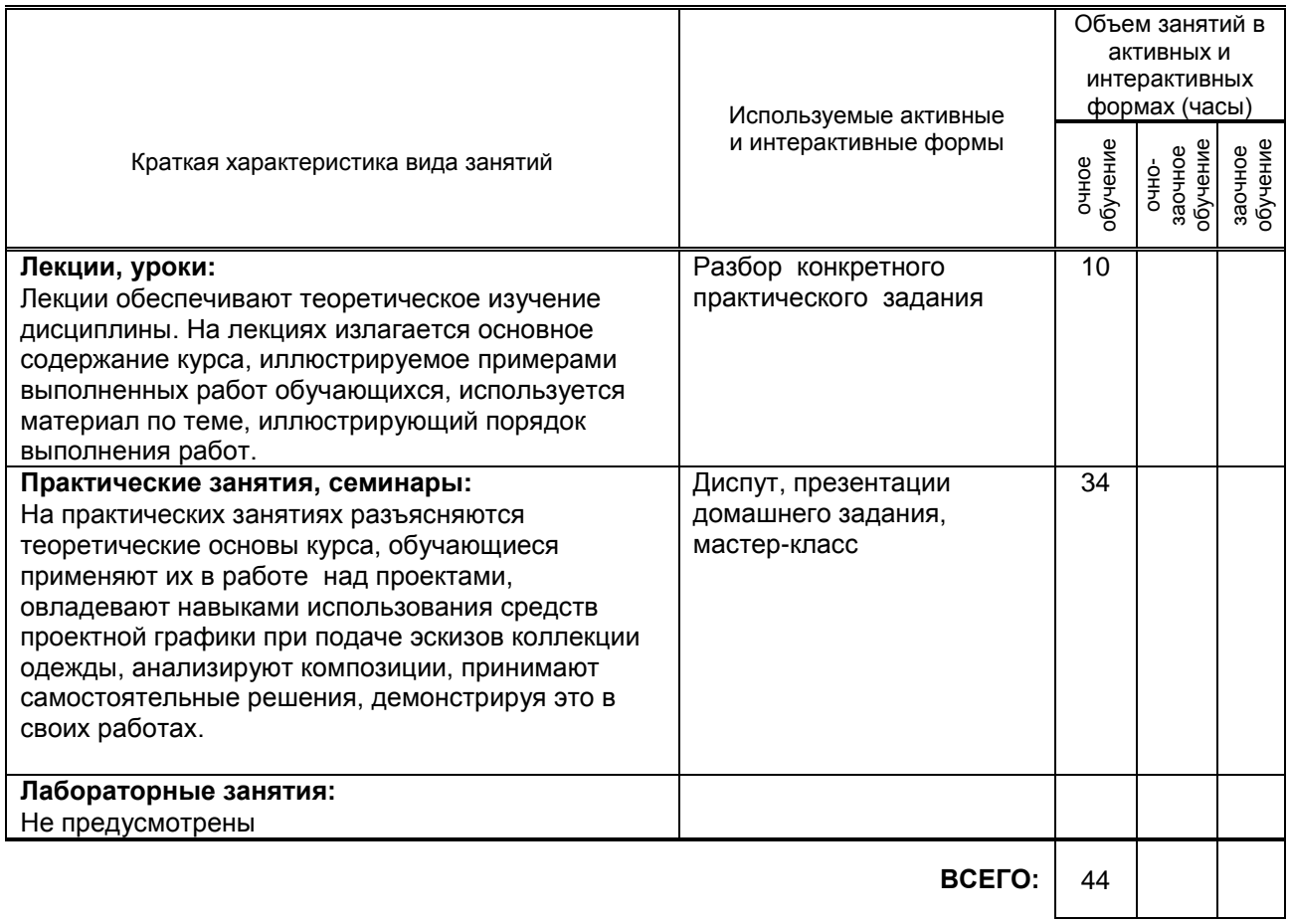

#### **7.2. Балльно-рейтинговая система оценивания успеваемости и достижений обучающихся**

#### **Перечень и параметры оценивания видов деятельности обучающегося**

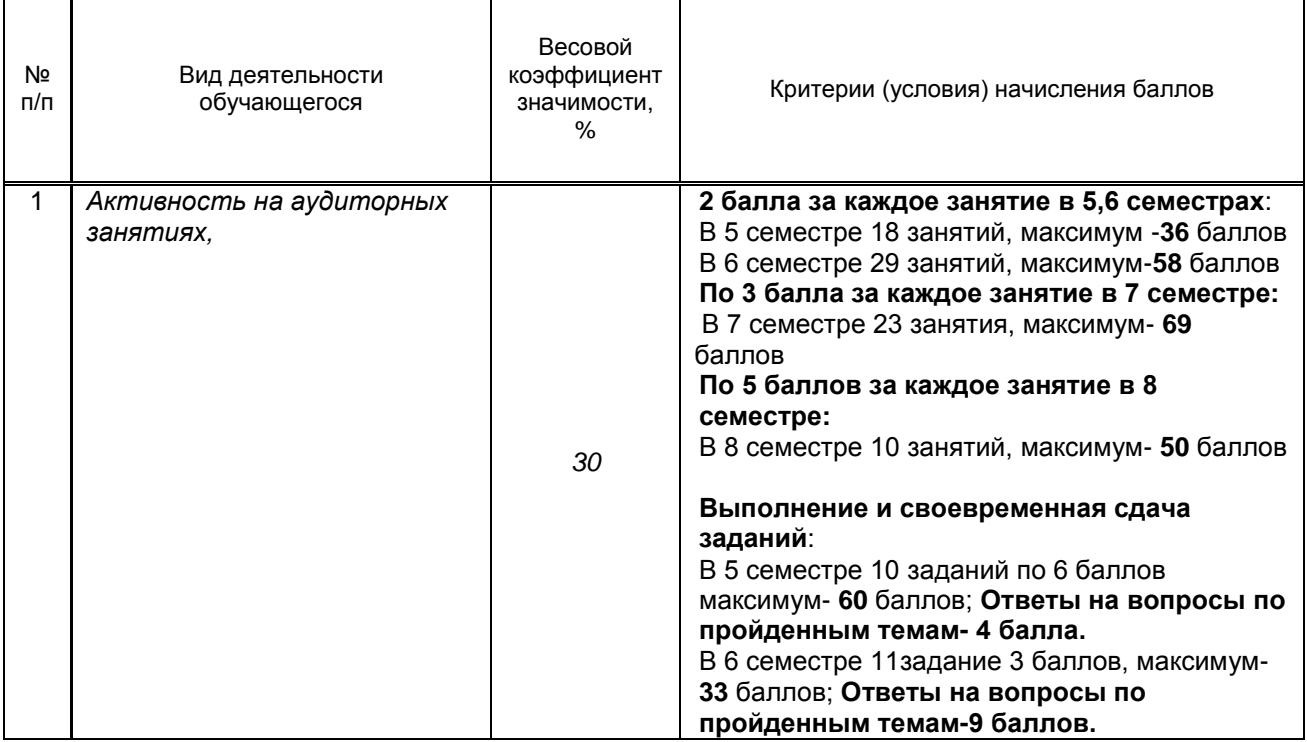

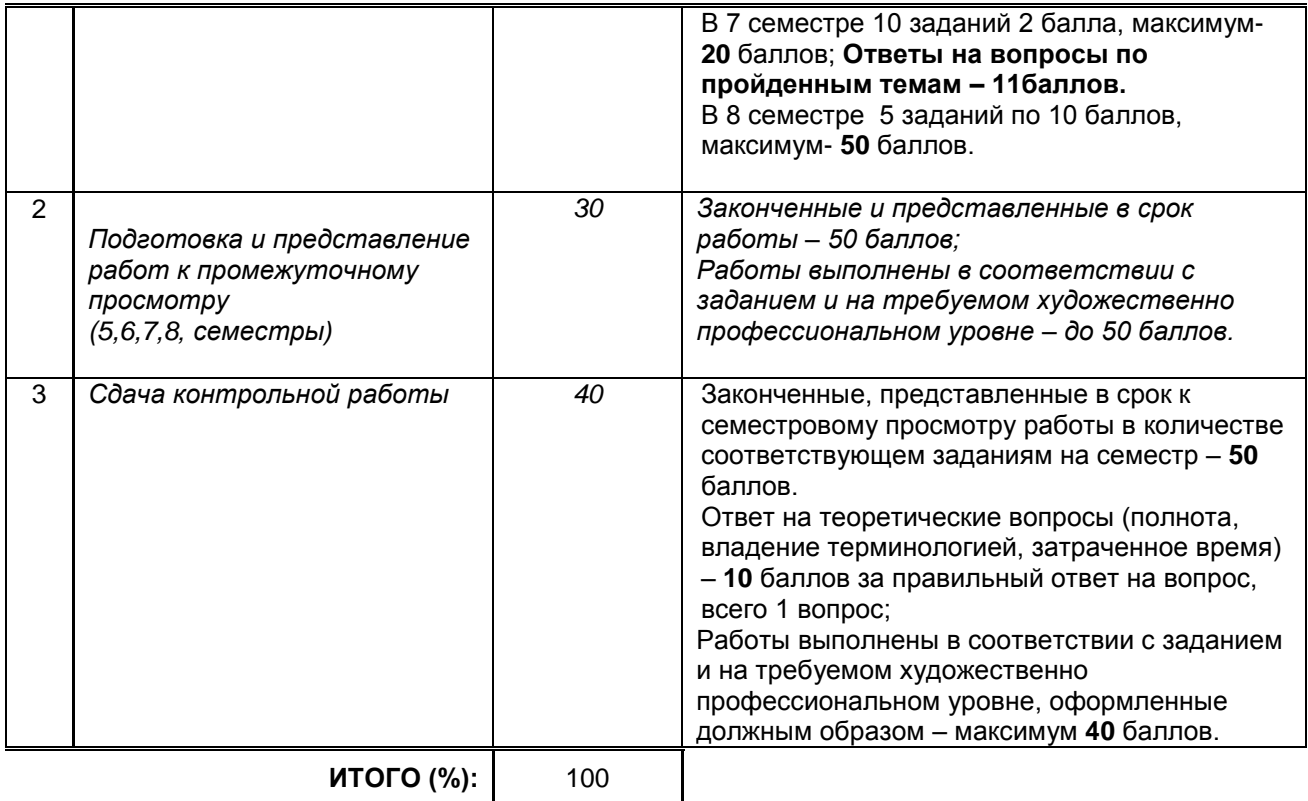

#### **Перевод балльной шкалы в традиционную систему оценивания**

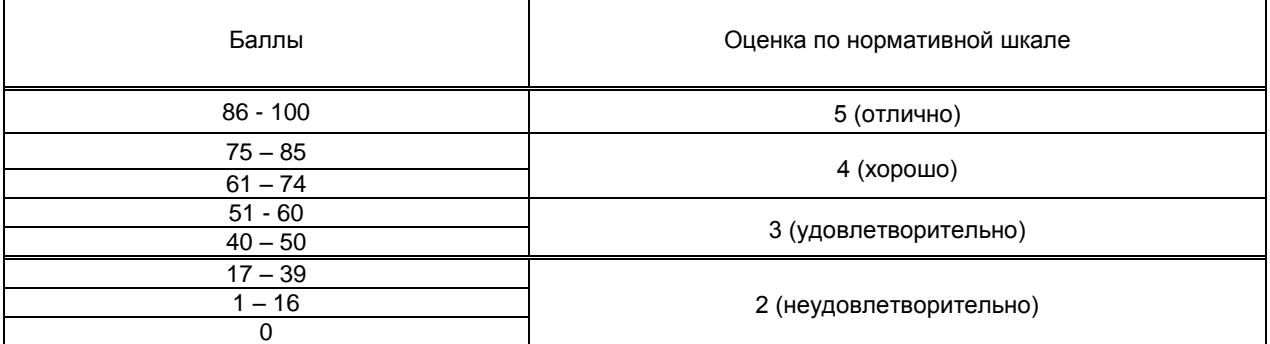

## **8. ОБЕСПЕЧЕНИЕ ДИСЦИПЛИНЫ**

#### **8.1. Учебная литература**

#### а) основная учебная литература

1. Основы проектной и компьютерной графики : учебное пособие для СПО / составители С. Б. Тонковид. — 2-е изд. — Липецк, Саратов : Липецкий государственный технический университет, Профобразование, 2020. — 197 c. — ISBN 978-5-88247-952-6, 978-5-4488-0761-9. — Текст : электронный // Электронно-библиотечная система IPR BOOKS : [сайт]. — URL: https://www.iprbookshop.ru/92835.html — Режим доступа: для авторизир. пользователей. 2. Куликов, А. И. Алгоритмические основы современной компьютерной графики : учебное пособие для СПО / А. И. Куликов, Т. Э. Овчинникова. — Саратов : Профобразование, 2021. — 230 c. — ISBN 978-5-4488-0989-7. — Текст : электронный // Электронно-библиотечная система IPR BOOKS : [сайт]. — URL: https://www.iprbookshop.ru/102182.html — Режим доступа: для авторизир. пользователей

#### б) дополнительная учебная литература

1. Методика проектирования костюма : учебное пособие для СПО / В. Ю. Сапугольцев, М. А. Сапугольцева, О. П. Тарасова [и др.]. — Саратов : Профобразование, 2020. — 161 c. — ISBN 978-5-

4488-0606-3. — Текст : электронный // Электронно-библиотечная система IPR BOOKS : [сайт]. — URL: https://www.iprbookshop.ru/91891.html — Режим доступа: для авторизир. пользователей 2. Пигулевский, В. О. Мастера дизайна костюма : учебное пособие / В. О. Пигулевский, А. С. Стефаненко, Т. О. Бердник. — Саратов : Вузовское образование, 2019. — 233 c. — ISBN 978-5-4487- 0516-8. — Текст : электронный // Электронно-библиотечная система IPR BOOKS : [сайт]. — URL: https://www.iprbookshop.ru/86445.html — Режим доступа: для авторизир. пользователей 3. Тарасова, О. П. Организация проектной деятельности дизайнера : учебное пособие / О. П. Тарасова, О. Р. Халиуллина. — 2-е изд. — Оренбург : Оренбургский государственный университет, ЭБС АСВ, 2017. — 165 c. — ISBN 978-5-7410-1896-5. — Текст : электронный // Электроннобиблиотечная система IPR BOOKS : [сайт]. — URL: https://www.iprbookshop.ru/78932.html — Режим доступа: для авторизир. пользователей

#### **8.2. Перечень учебно-методического обеспечения для самостоятельной работы обучающихся по дисциплине**

1. Зиновьева, Е. А. Компьютерный дизайн. Векторная графика : учебно-методическое пособие / Е. А. Зиновьева. — Екатеринбург : Уральский федеральный университет, ЭБС АСВ, 2016. — 116 c. — ISBN 978-5-7996-1699-1. — Текст : электронный // Электронно-библиотечная система IPR BOOKS : [сайт]. — URL: https://www.iprbookshop.ru/68251.html — Режим доступа: для авторизир. пользователей 2. Основы проектной и компьютерной графики [Электронный ресурс]: методические указания / Сост. Парамонова К. А. — СПб.: СПбГУПТД, 2019.— 22 c.— Режим доступа: http://publish.sutd.ru/tp\_ext\_inf\_publish.php?id=2019269, по паролю.

#### **8.3. Перечень ресурсов информационно-телекоммуникационной сети "Интернет", необходимых для освоения дисциплины**

Информационная система «Единое окно доступа к образовательным ресурсам» [Электронный ресурс]. URL: http://window.edu.ru/

#### **8.4. Перечень информационных технологий, используемых при осуществлении образовательного процесса по дисциплине, включая перечень программного обеспечения и информационных справочных систем (при необходимости)**

- 1. Программное обеспечение (программа Corel Draw).
- 2. Программное обеспечение (программа Adobe Photoshop)
- 3. Microsoft Windows 10 Pro;
- 4. Office Standart 2016

#### **8.5. Описание материально-технической базы, необходимой для осуществления образовательного процесса по дисциплине**

- 1. Кабинет информационных систем в профессиональной деятельности
- 2. Кабинет дизайна
- 3. Компьютер
- 4. видеопроектор с экраном

#### **8.6. Иные сведения и (или) материалы**

## **9. ФОНД ОЦЕНОЧНЫХ СРЕДСТВ ДЛЯ ПРОВЕДЕНИЯ ПРОМЕЖУТОЧНОЙ АТТЕСТАЦИИ**

#### **9.1. Описание показателей, оценочных средств, критериев и шкал оценивания компетенций**

#### **9.1.1. Показатели оценивания компетенций и оценочные средства**

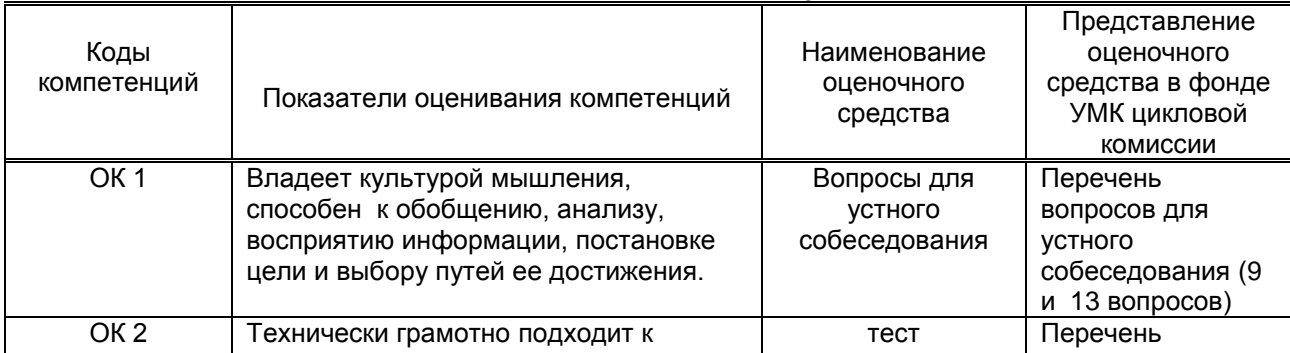

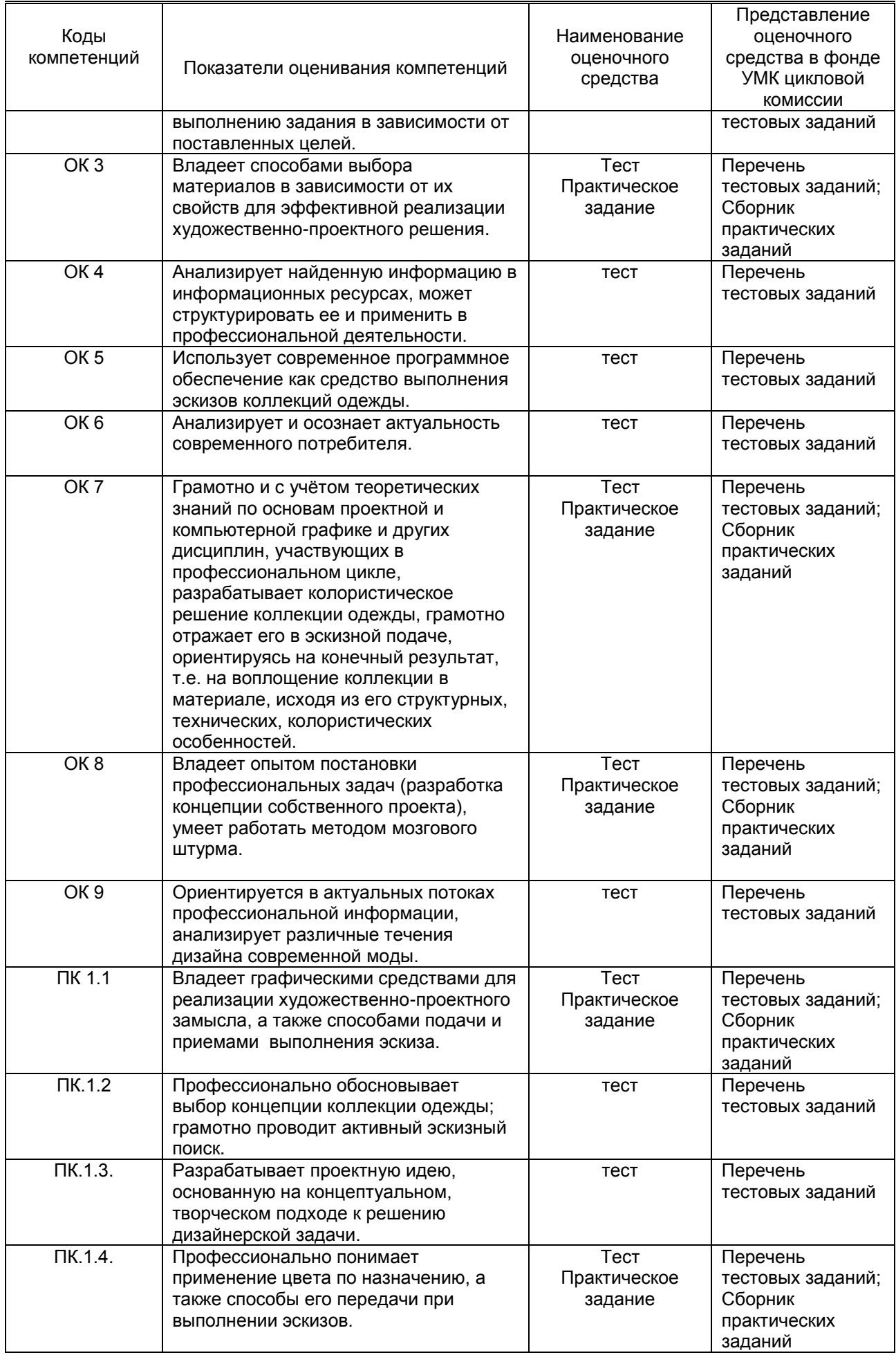

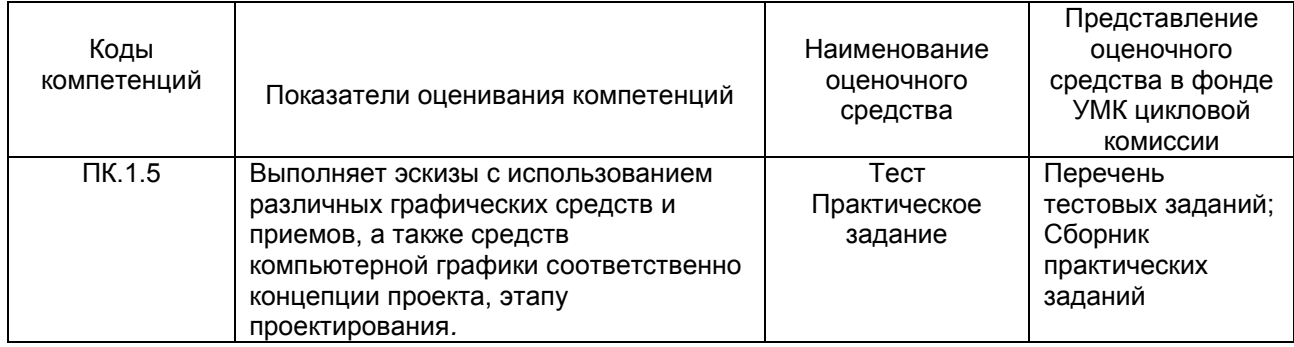

### **9.1.2. Описание шкал и критериев оценивания сформированности компетенций**

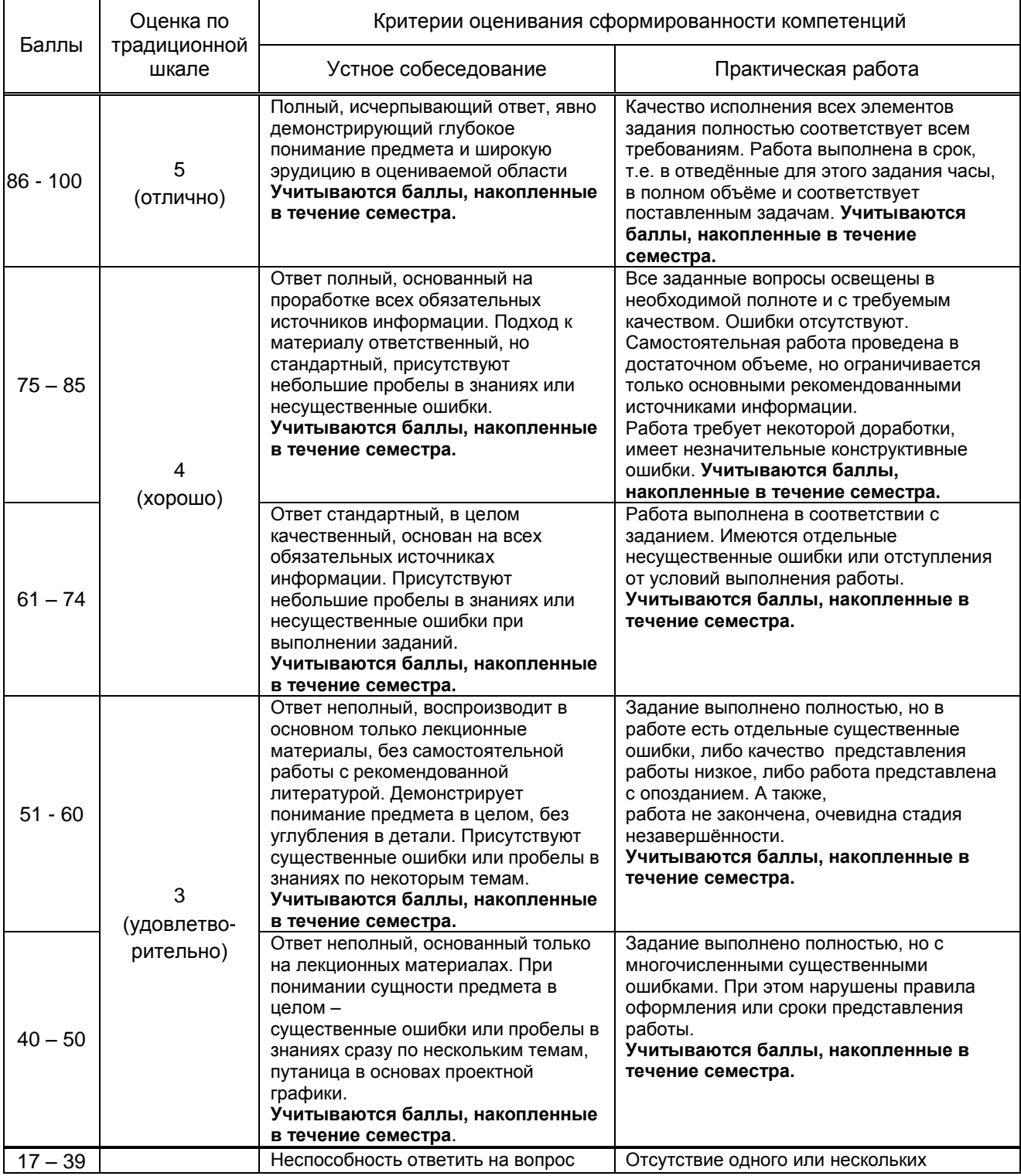

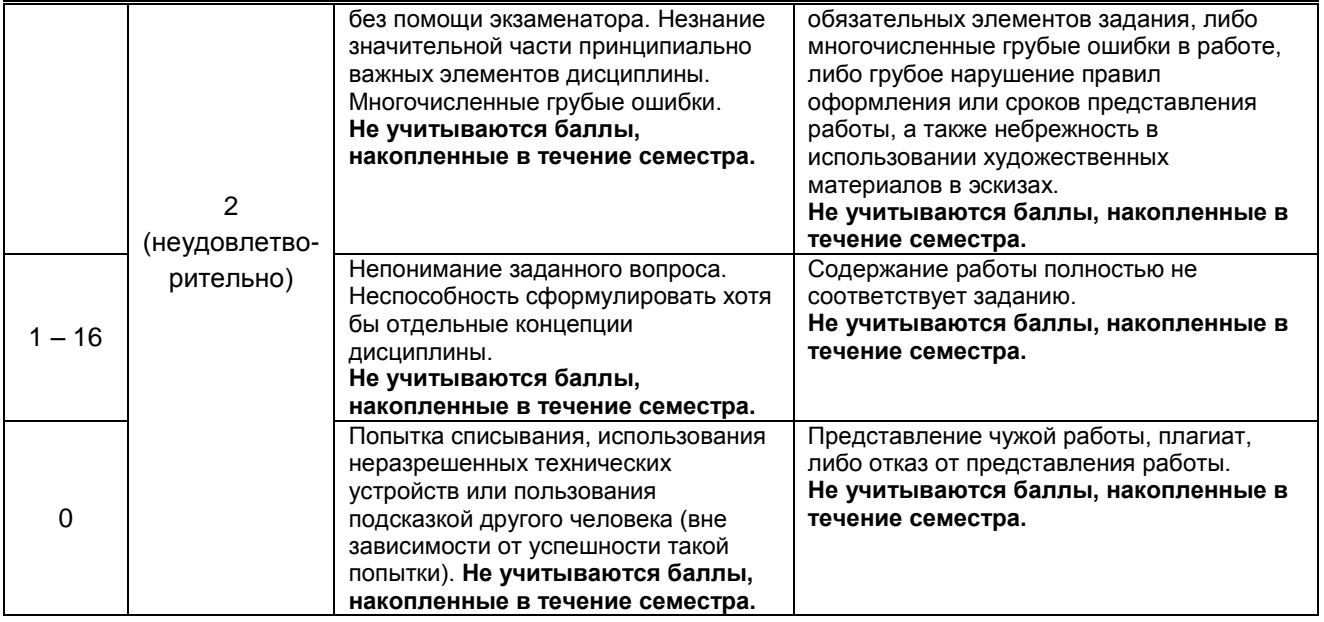

#### **9.2. Типовые контрольные задания или иные материалы, необходимые для оценки практического опыта, умений и знаний**

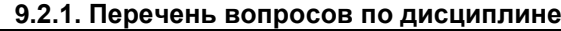

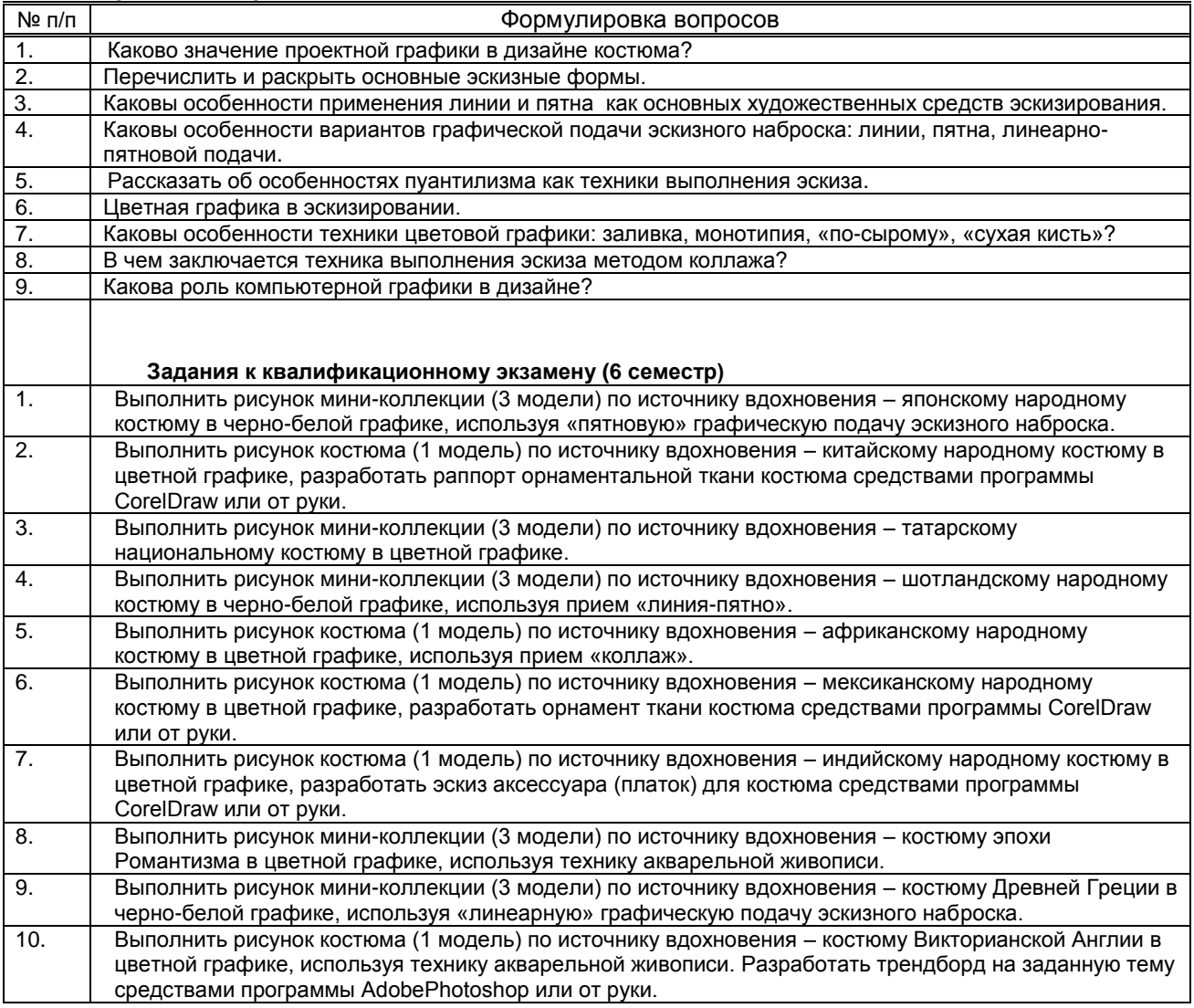

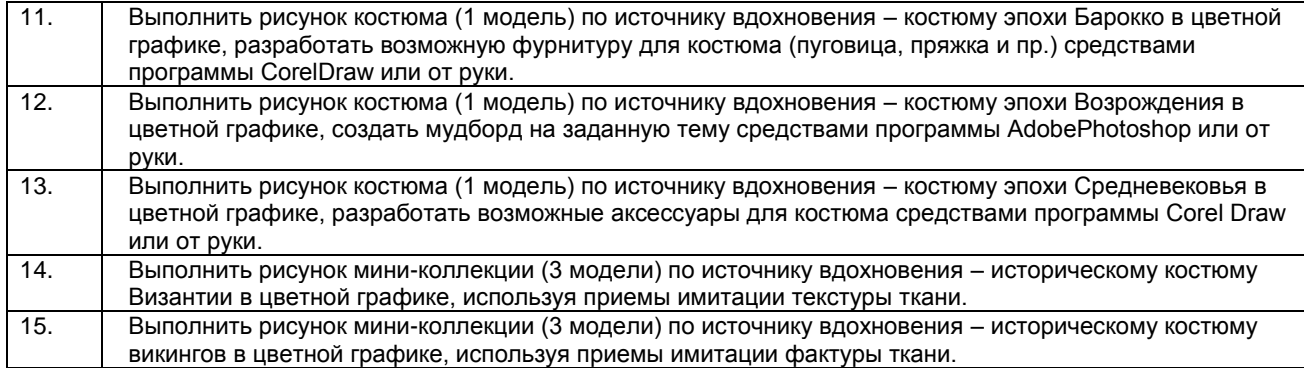

#### **Вариант тестовых заданий по дисциплине**

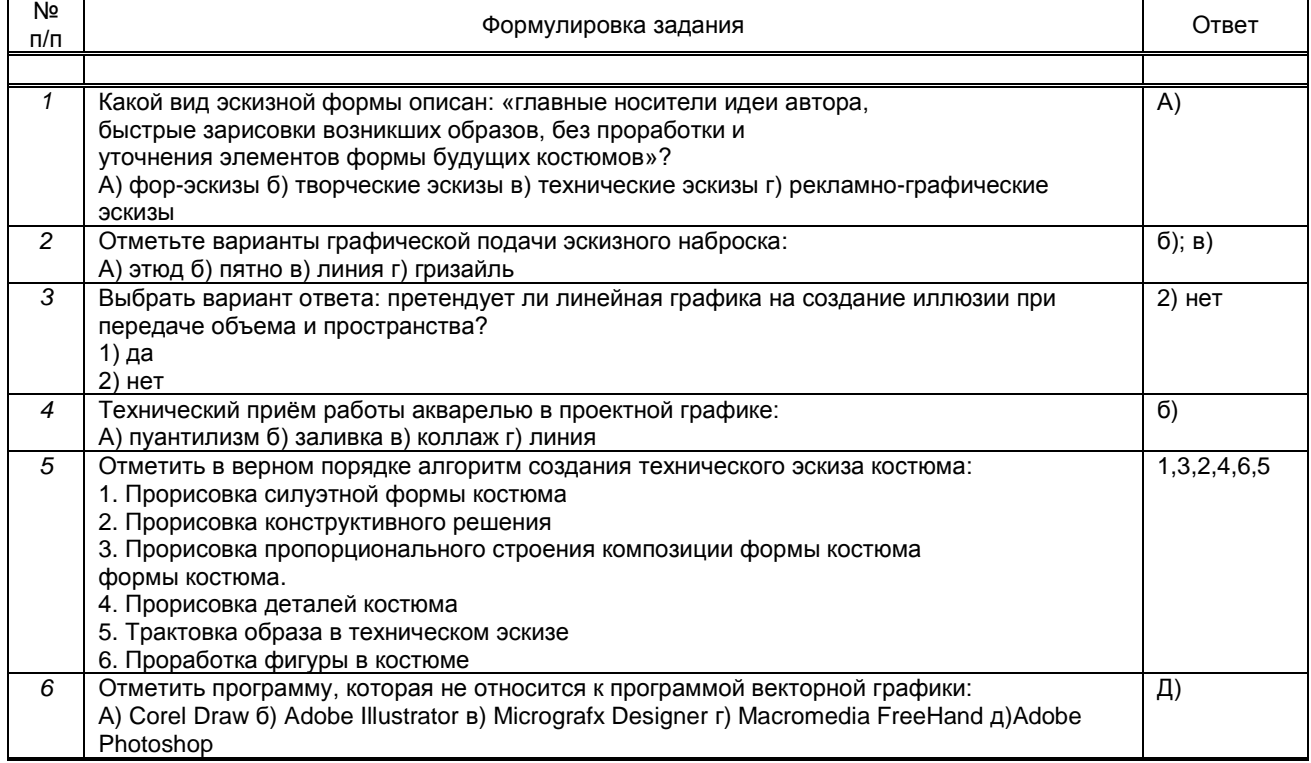

#### **9.2.2. Варианты типовых заданий по дисциплине**

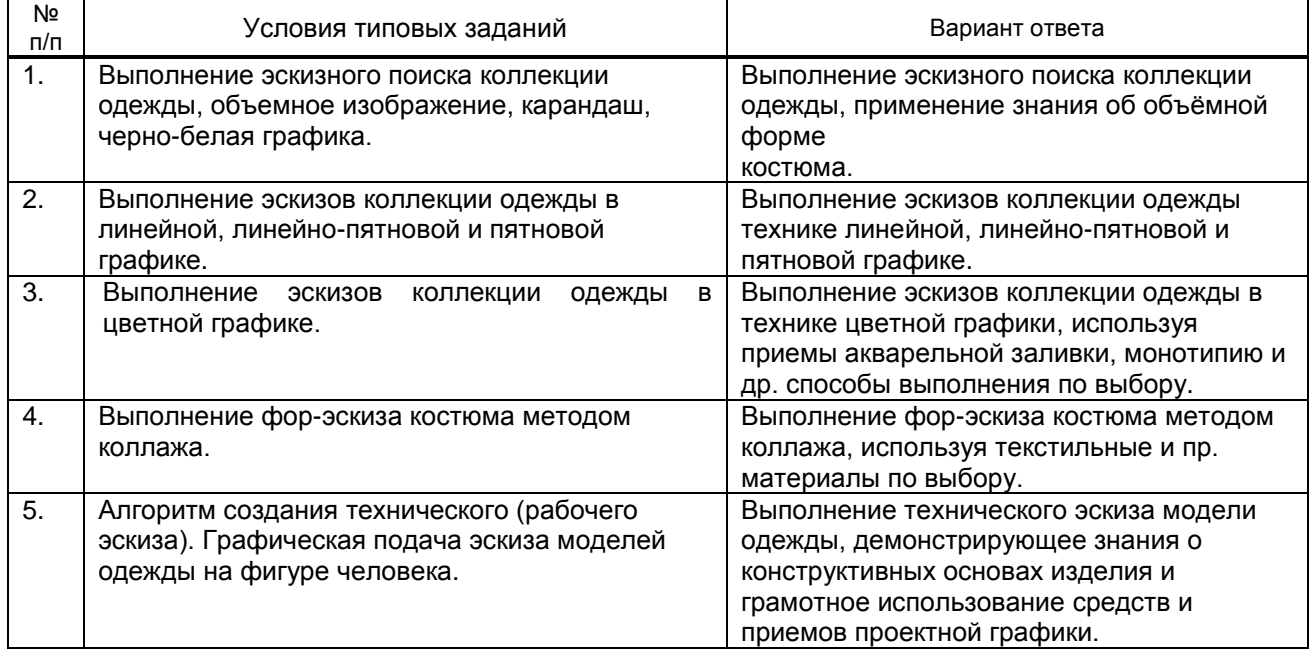

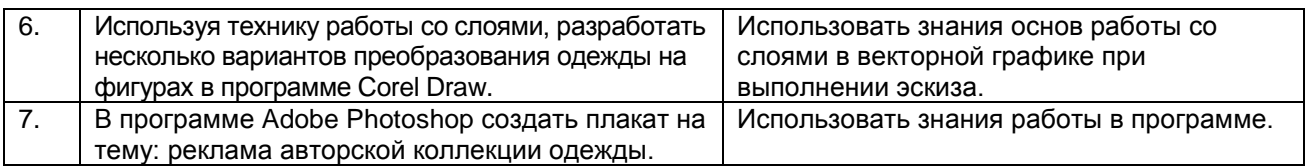

#### **9.3. Методические материалы, определяющие процедуры оценивания знаний, умений и практического опыта**

#### **9.3.1. Условия допуска обучающегося к сдаче** *экзамена, контрольной работы* **и порядок ликвидации академической задолженности**

 Положение о проведении текущего контроля успеваемости и промежуточной аттестации обучающихся (принято на заседании Ученого совета 27.04.2021г., протокол № 5)

#### **9.3.2. Форма проведения промежуточной аттестации по дисциплине** *контрольной работы (3 сем)*

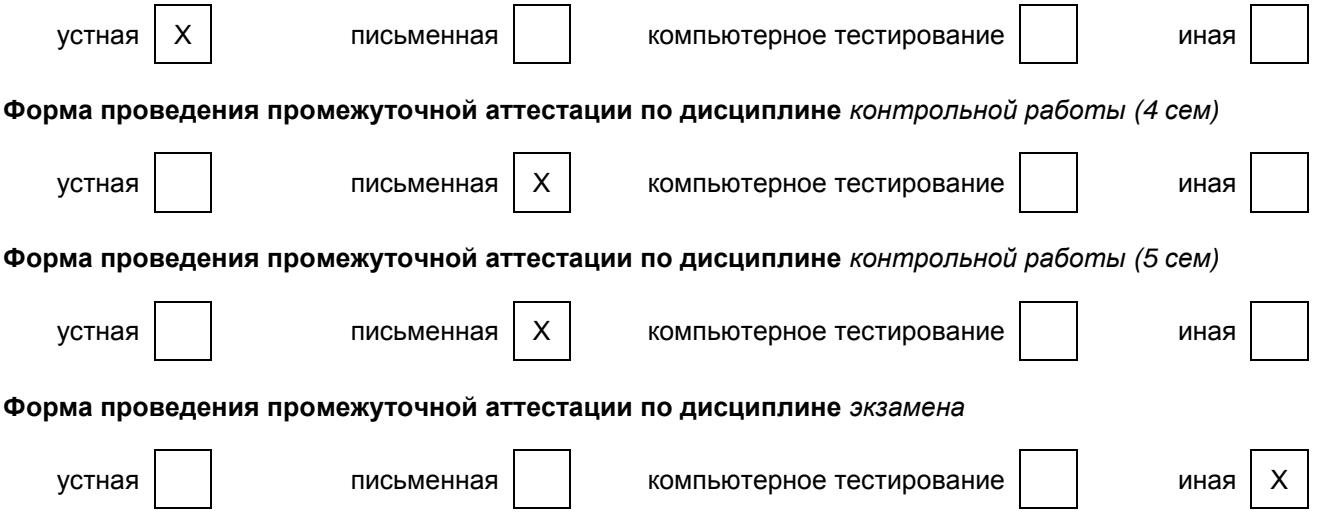

#### **9.3.3. Особенности проведения** *экзамена, контрольной работы*

В 3 семестре промежуточная аттестация (контрольная работа) проходит в виде устного собеседования по вопросам дисциплины. Обучающиеся представляют результат выполненного ранее практического задания. Оценка выставляется после ответа на вопросы.

В 4 семестре промежуточная аттестация (контрольная работа) включает письменное тестирование и просмотр работ. Оценка выставляется на следующий день после проверки письменных тестов и учитывает общую оценку по работам.

В 5 семестре промежуточная аттестация (контрольная работа) проходит в виде письменного теста. Обучающиеся представляют результат выполненного ранее практического задания. Оценка выставляется на следующий день после проверки письменных тестов.

В 6 семестре проходит квалификационный экзамен по модулю. Обучающиеся получают билеты с практическими заданиями по дисциплине. Оценка выставляется в конце экзамена.

# **ПРОФЕССИОНАЛЬНЫЙ МОДУЛЬ**

ПМ.01 Разработка художественно-конструкторских (дизайнерских) проектов промышленной продукции, предметно-пространственных комплексов.

*(Индекс модуля) (Наименование модуля)*

#### **1. Составляющие профессионального модуля**

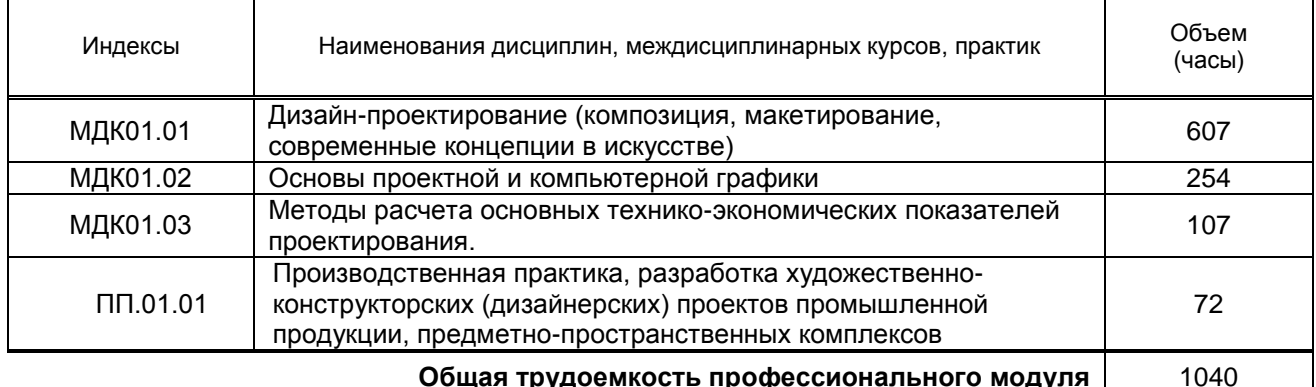

#### **2. Цель профессионального модуля**

Сформировать у обучающегося компетенции в области основ проектной и компьютерной графики, дизайн-проектирования для дальнейшего применения в практической и профессиональной деятельности..

#### **3. Задачи профессионального модуля**

- Способствовать развитию творческих способностей обучающихся;
- Способствовать развитию профессиональных навыков через формирование практических умений;
- Познакомить с видами графических средств в эскизировании костюма;
- Познакомить и научить пользоваться профессиональными пакетами графических программ.
- Рассмотреть теоретические основы формообразования костюма.
- Рассмотреть концепции современного искусства.
- Раскрыть принципы творческой деятельности дизайнера одежды
- Показать особенности проектирования одежды в различных художественных системах.
- Сформировать понимание костюма как художественной единицы, несущей в жизнь образность, выразительность, авторскую индивидуальность

#### **4. Фонд оценочных средств профессионального модуля предварительно одобрен работодателем**

#### ООО Дизайн – студия «Амбиция»

*(Полное наименование предприятия / организации, дата экспертизы)*